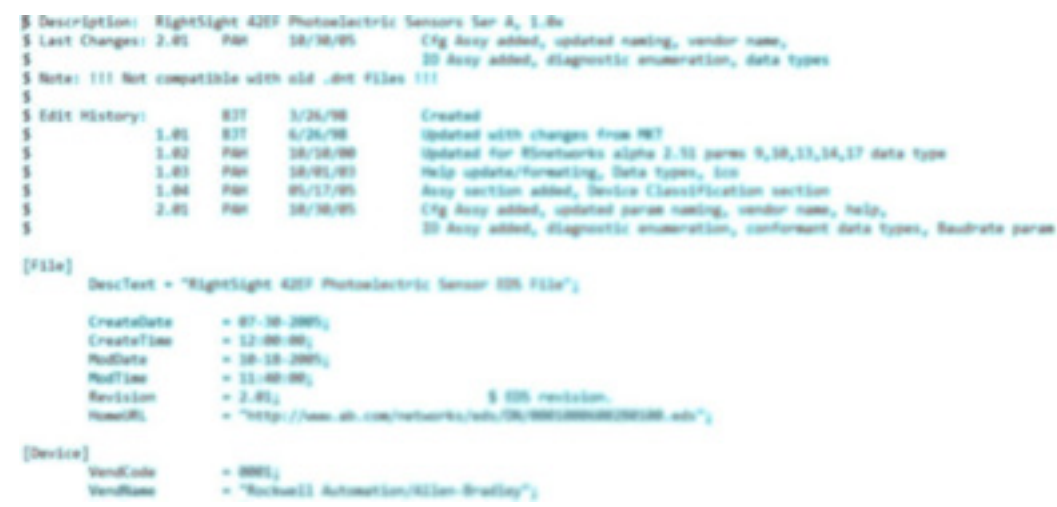

## **Lesson Description**

Electronic Data Sheets are simple text files used by network configuration tools to help you identify products and easily commission them on a network.

## **Lesson Scope**

Learners who successfully complete this lesson should be able to:

- 1. Define what and how Electronic Data Sheets are used on a DeviceNet network.
- 2. Discuss how to locate EDS files on the Rockwell Automation website.
- 3. Identify the catalog number for hardware that is needed to download EDS files.
- 4. Execute the download of EDS files for use on the DeviceNet network.